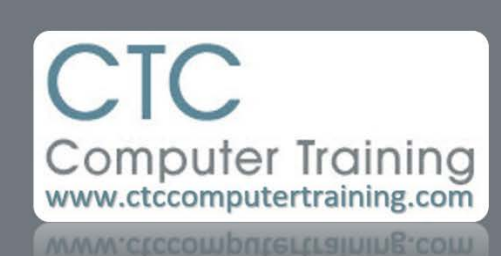

Janet's Tip #006

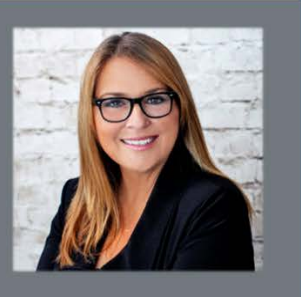

## **Excel: COUNT is Good but it has Limitations**

if you want Excel to count how many cells contain numeric entries – use the COUNT function (ie, =COUNT(range)). Cells containing non-numeric entries (ie, text) will NOT be included in the answer.

But…

If you want Excel to count how many cells in a range contain any sort of entries (numeric or text)….use the COUNTA (short for Count All) function (ie, =COUNTA(range)).